# **Contribution Title (Times New Roman 14)**

### First Author (First Name + Family Name)<sup>1</sup>, Second Author<sup>2</sup>, Third Author<sup>3</sup>... and Last Author (First Name + Family Name) $<sup>6</sup>$ </sup>

(Full and complete names! No abbreviation of names is allowed! And please do not inverse names... Family Name goes always  $2<sup>nd</sup>$ ... Please use Times New Roman 10)

<sup>1</sup> Name of Lab., University, City, Country (Times New Roman 9) <sup>2</sup> LADES Lab., FLSH-M, Hassan II University of Casablanca, Casablanca, Morocco <sup>3</sup> Name of Lab., University, City, Country

[corresponding-author-only@gmail.com](mailto:corresponding-author-only@gmail.com) (Courier 9)

**Abstract.** The abstract should summarize the content of the paper in short terms, i.e. max. 250 words! Please insert it here It should start with a very brief background about why your study needs to be done, methods used, major results and implications of your research work. (Times New Roman 9).

**Keywords:** First Keyword, Second Keyword, Third Keyword, Fourth Keyword, Fifth Keyword (Times New Roman 9).

# **1 Introduction (Times New Roman 12)**

Please insert here a very short Introduction Please note that the first paragraph is not indented. The first paragraph that follows a table, figure, equation etc. does not have an indent, either.

Subsequent paragraphs, however, are indented (here insert the second paragraph). (Times New Roman 10).

# **2 Settings or Methods or Materials and Methods or … etc.**

**(Times New Roman 12)**

Please insert here the Second Section Please note that the first paragraph is not indented. The first paragraph that follows a table, figure, equation etc. does not have an indent, either.

Subsequent paragraphs, however, are indented (here insert the second paragraph). (Times New Roman 10).

### **3 Results (Times New Roman 12)**

### **3.1 Results (Subsection Sample / Only if needed!) (Times New Roman 10)**

Please insert here the Third Section Please note that the first paragraph of a section or subsection is not indented. The first paragraphs that follows a table, figure, equation etc. does not have an indent, either.

Subsequent paragraphs, however, are indented (here insert the second paragraph). (Times New Roman 10).

#### **3.2 Results (Subsection Sample / Only if needed!) (Times New Roman 10)**

Please insert here the Third Section Please note that the first paragraph of a section or subsection is not indented. The first paragraphs that follows a table, figure, equation etc. does not have an indent, either.

**Please see below how to insert Table 1 and Fig. 1 in the text.** (Times New Roman 10). Subsequent paragraphs, however, are indented (here insert the second paragraph).

Table 1.Table captions should be placed above the tables (Times New Roman 9).

| Results | Results | Results |
|---------|---------|---------|
|         |         |         |
| Results | Results | Results |
| Results | Results | Results |
| Results | Results | Results |
| Results | Results | Results |
| Results | Results | Results |
|         |         |         |

Displayed equations are centered and set on a separate line.

$$
x + y = z \tag{1}
$$

Please try to avoid rasterized images for line-art diagrams and schemas. Whenever possible, use vector graphics instead (se[e Fig. 1\)](#page-1-0).

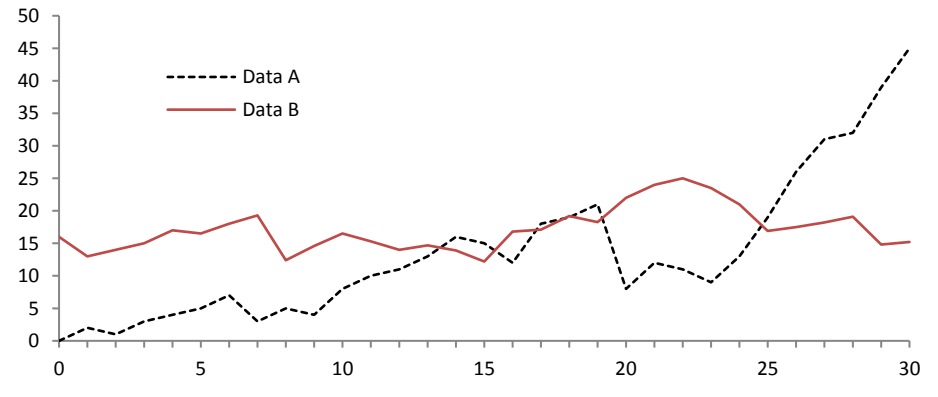

<span id="page-1-0"></span>**Fig. 1.** A figure caption is always placed below the illustration. Short captions are centered, while long ones are justified. The macro button chooses the correct format automatically. (Times New Roman 9).

#### **3.3 Results (SubsectionSample / Only if needed!) (Times New Roman 10)**

Please insert here the Third Section. Please note that the first paragraph of a section or subsection is not indented. The first paragraphs that follows a table, figure, equation etc. does not have an indent, either.

Subsequent paragraphs, however, are indented (here insert the second paragraph). (Times New Roman 10)

## **4 Discussion (Times New Roman 12)**

Please insert here the Fourth Section Discussion which should be the most detailed section. Please note that the first paragraph of a section or subsection is not indented. The first paragraphs that follows a table, figure, equation etc. does not have an indent, either.

Subsequent paragraphs, however, are indented (here insert the second paragraph). (Times New Roman 10)

# **5 Conclusions (Times New Roman 12)**

Please insert here the Fifth Section Please note that the first paragraph of a section or subsection is not indented. The first paragraphs that follows a table, figure, equation etc. does not have an indent, either.

Subsequent paragraphs, however, are indented (here insert the second paragraph). (Times New Roman 10).

*For citations of references in the text, we prefer the use of square brackets and consecutive numbers. Citations using labels or the author/year convention are also acceptable. The following bibliography provides a sample reference list with entries for journal articles [1], a book chapter [2], a book [3], proceedings without editors [4], as well as a URL [5].*

### **References (Times New Roman 12)**

- 1. Author, F.: Article title. Journal 2(5), 99–110 (2016).
- 2. Author, F., Author, S.: Title of a proceedings paper. In: Editor, F., Editor, S. (eds.) CONFERENCE 2016, LNCS, vol. 9999, pp. 1–13. Springer, Heidelberg (2016).
- 3. Author, F., Author, S., Author, T.: Book title. 2nd edn. Publisher, Location (1999).
- 4. Author, F.: Contribution title. In: 9th International Proceedings on Proceedings, pp. 1–2. Publisher, Location (2010).
- 5. ASTI Homepage[, http://www.springer.com/ASTI,](http://www.springer.com/ASTI) last accessed 2016/11/21.

*IMPORTANT: Please carefully read "Submission / Author Guidelines" on the workshop before preparing your paper and do not exceed 6 pages.*